# **Kostenlose Dienstleistung aus Rückstellungen | Lösung**

### <span id="page-0-0"></span>Anwendung

#### **Vorgang & Angebot**

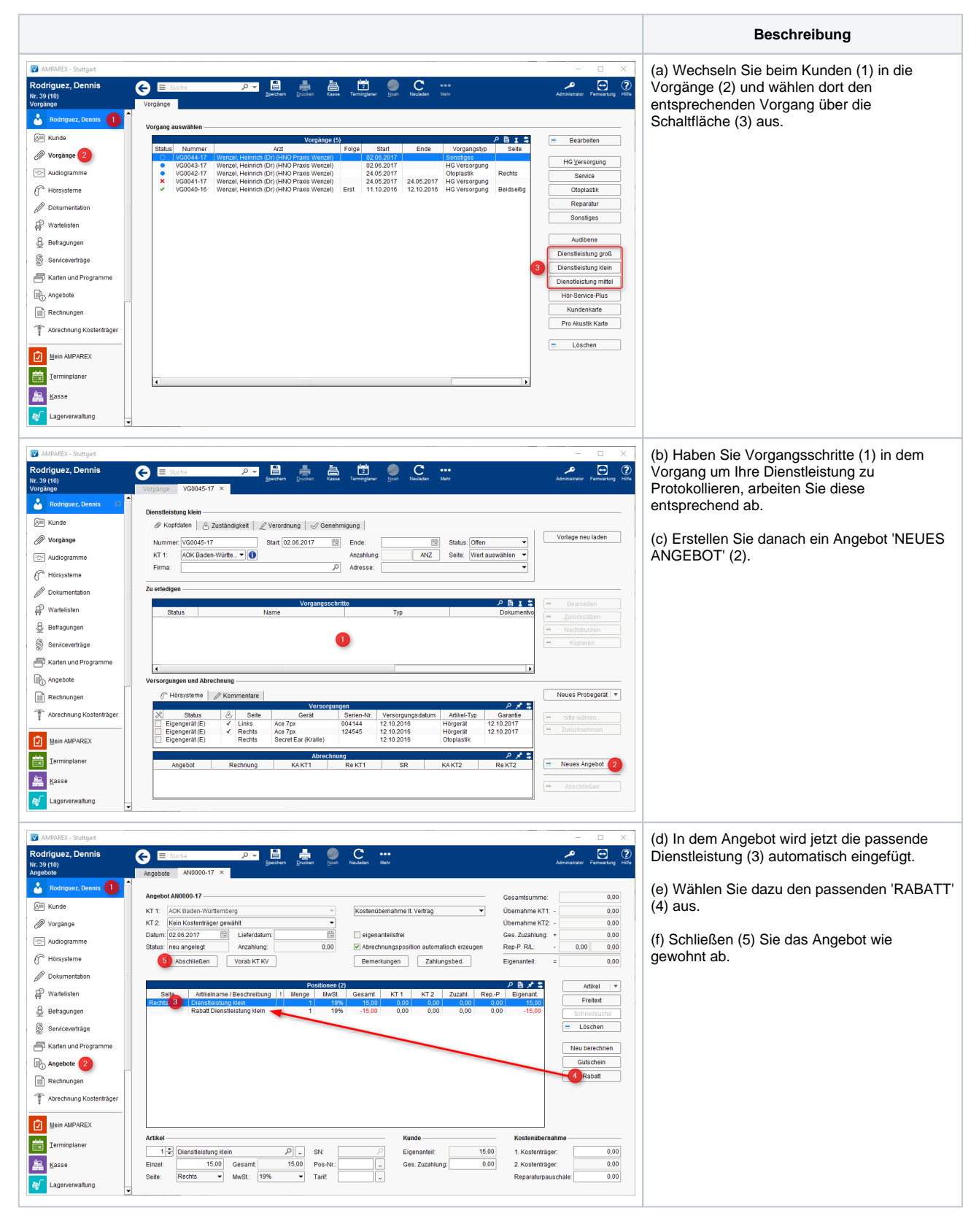

## **Kostenlose Dienstleistung aus Rückstellungen | Lösung**

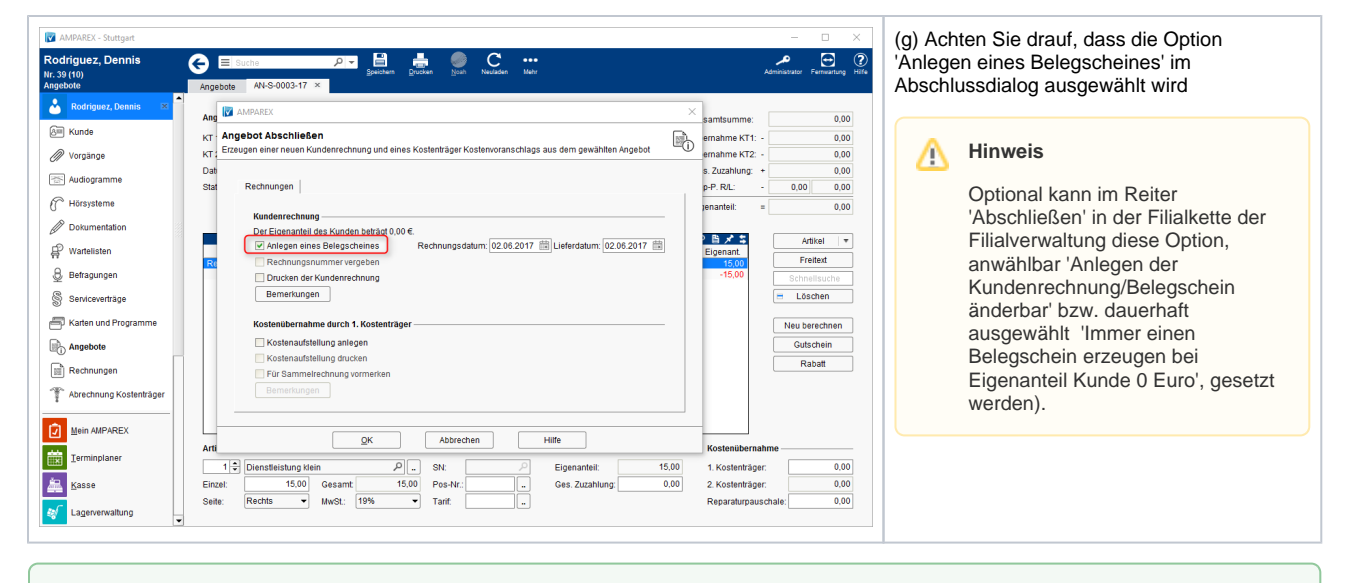

#### 0 **Tipp**

Die Vorgänge & Dienstleistungsartikel können auch für die Abrechnung mit Privatkunden (ohne den Rabatt!) verwendet werden.

## Siehe auch ...

- [Auswertung | Lösung, Kostenlose Dienstleistungen aus Rückstellungen](https://manual.amparex.com/pages/viewpage.action?pageId=9770731)
- $\bullet$ [Kostenlose Dienstleistung aus Rückstellungen | Lösung](#page-0-0)
- [Voraussetzung und Einrichtung | Lösung einmalig Kostenlose Dienstleistungen aus Rückstellungen](https://manual.amparex.com/pages/viewpage.action?pageId=9770726)